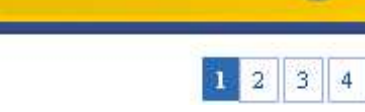

início > temática 01 > arquivos e pastas

Neste tópico do nosso curso veremos um pouco sobre como manipular arquivos e pastas no MetaSys e trabalhar com suas permissões de acesso.

Uma das funções de um sistema operacional é ajudar as pessoas a organizar suas informações, tais como documentos, planilhas, fotos e desenhos. Estas informações armazenadas em disco rígido (HD – *Hard Disk*) são chamadas de **arquivos**. Os arquivos podem ser organizados em **pastas**, para melhorar sua distribuição e facilitar sua localização. Esta estrutura de arquivos e pastas – também chamadas de **diretórios** – existem em diversos Sistemas Operacionais, incluindo o Windows, MacOS X e o Linux.

A fim de possibilitar a movimentação, cópia, renomeação ou remoção de um arquivo os Sistemas Operacionais com interfaces gráficas possuem aplicações que permitem estas operações. No MetaSys é utilizado o programa intitulado **Konqueror**, que permite estas operações citadas acima, além de criação de pastas e modificação de permissões de acesso.

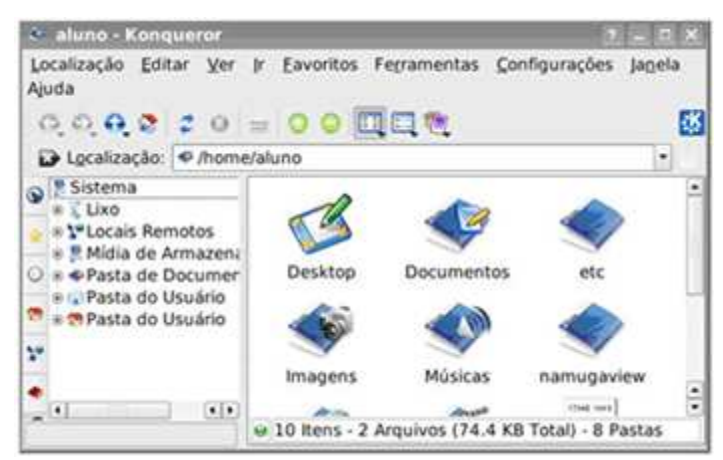

Imagem mostrando o Konqueror

O Konqueror é uma ferramenta presente na interface gráfica KDE que é utilizada no MetaSys. Qualquer Linux que possua esta interface, normalmente, deverá possuir esta ferramenta.